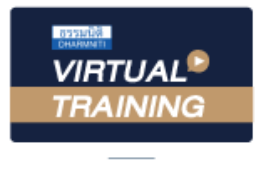

้บริษัท ฝึกอบรมและสัมมนาธรรมนิติ จำกัด

้จัดอบรมหลักสูตรออนไลน์ <mark>ผ่าน</mark> f

สงวนลิขสิทธิ์ รหัสหลักสูตร 21/2809Z

ผูทำบัญชี : บัญชี 3 ชม. อื่นๆ 3 ชม. ผูสอบบัญชี : บัญชี 3 ชม. อื่นๆ 3 ชม.

หามบันทึกเทป รวมถึงอุปกรณอิเล็กทรอนิกสทุกชนิด

หลักสตรนี้จะมีการบันทึกเสียงและภาพของผู้เข้าอบรมทุกคนตลอดระยะเวลาการอบรมเพื่อใช้เป็นหลักฐานในการนำส่งสภาวิชาชีพบัณชี

zoom

# การปดบัญชี พรอมจบประเด็น ปญหาภาษี

- ‣เทคนิคการกระบทบยอดคงเหลือตามงบแสดงฐานะการเงินตั้งแตตนปถึงปลายป
- ‣เคล็ดลับการปรับปรุงรายจายที่ตองทำเมื่อปดบัญชี
- $\rightarrow$  ทรัพย์สิน−หนี้สิน คู่ รายได้−รายจ่าย บันทึกบัญชีอย่างไรให้ถูกต้องตามมาตรฐานการบัญชีปิดบัญชี ตองปรับปรุงอยางไร

#### วิทยากร

#### **ดร.สมชาย เลิศภิรมย์สุข**

คณบดีคณะบัญชีมหาวิทยาลัยเอกชน และผูสอบบัญชีรับอนุญาต

### อัตราคาสัมมนา

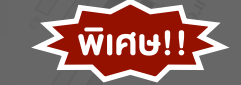

**สมาชิกท่านละ 3,200 + VAT 224 = 3,424 บาท บุคคลทั่วไปท่านละ 3,700 + VAT 259 = 3,959 บาท** "รับชำระเงินผ่านระบบ QR CODE หรือโอนเงินผ่านธนาคารเท่านั้น"

# กำหนดการสัมมนา

# วันอังคารที่ 4 ตุลาคม 2565

เวลา 09.00 - 16.30 น.

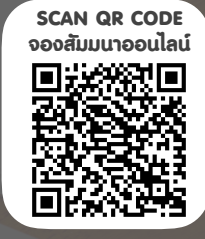

## เงื่อนไขการอบรม

- $>$  ผู้เรียนต้องมี User Zoom ส่วนตัว
- $>$  ห้ามบันทึกภาพ วีดีโอ แชร์ หรือนำไปเผยแพร่
- $>$  ชำระเงินผ่านระบบ QR Code หรือโอนเงินผ่านธนาคาร
- $>$  ผู้เข้าอบรมสามารถสอบถามคำถามได้ระหว่างการอบรม
- $>$  มีคอมพิวเตอร์หรืออุปกรณ์ที่เชื่อมต่อระบบเครือง่าย อินเตอรเน็ตไดไมต่ำกวา 10 mb

สำรองที่นั่งออนไลน์ที่ ww<u>w.dst.co.th โ</u>ทรศัพท์ 02-555-0700 กด 1, Mobile 086-307-2136

# หัวขอสัมมนา

- 1. การบันทึกบัญชีรายได-รายจาย ตามเกณฑคงคาง เกณฑสิทธิ์ ครบถ้วนแล้วหรือไม่ มีวิธีการตรวจเช็คอย่างไร
- 2. ทรัพย์สิน-หนี้สิน คู่ รายได้-รายจ่าย บันทึกบัญชีอย่างไรให้ถูกต้อง ตามมาตรฐานการบัญชีปดบัญชีตองปรับปรุงอยางไร
- ่ 3. การตั้งลูกหนี้ ค่าเผื่อหนี้สูญในงบการเงิน ปิดบัญชีจัดการ อยางไรไมมีปญหากับสรรพากร
- 4. รูปแบบงบการเงินที่นักบัญชีตองไมพลาด
- 5. เทคนิคการตรวจสอบรายงานแยกประเภททั้งปี แต่ละเดือน รายงานใบสำคัญจายรายวันทั้งหมด ใบสำคัญรับใบสำคัญ การปรับปรุงบัญชีรายวันขายเชื่อ เพื่อปดบัญชีแบบไรปญหา
- 6. งบกำไรขาดทุน งบแสดงฐานะการเงิน กระดาษทำการบอกอะไร กับนักบัญชี
- 7. รายงานสินคาคงเหลือ สินคาขาด เกิด ชำรุด ปดบัญชี ตองแกไขอยางไรเพื่อไมใหมีปญหารอบบัญชีถัดไป
- 8. รายไดที่ตองระวังในการปดบัญชี
- 8.1 รายไดรับลวงหนา การตรวจสอบทะเบียนรายไดรับลวงหนา 8.2 รายไดคางรับ
- 8.3 ความแตกตางรายไดทางบัญชีกับรายไดทางภาษีที่ตองปรับปรุง
- 9. ระบบเอกสารทางบัญชีที่ตองดูเมื่อปดบัญชี
	- ่ 9.1 ใบกำกับภาษี ใบเสร็จรับเงินที่สั่งพิมพ์จากโรงพิมพ์เป็นเล่ม
- 9.2 ใบเสร็จรับเงิน ใบกำกับภาษี PO ใบสั่งซื้อ ที่พิมพออกจาก ระบบคอมพิวเตอร
- 10. การเช็ค Statement ทั้งหมด กระทบยอดบัญชีธนาคาร ดูรายรับ ้ เมื่อตอนสิ้นปี เพื่อปิดบัณชี
- 11. เทคนิคการกระทบยอดคงเหลือตามงบแสดงฐานะการเงิน ตั้งแต่ต้นปี ถึงปลายปี
- 11.1 หลักเกณฑ์และวิธีการพิจารณาสินทรัพย์ ณ เวลาปิดบัญชี
	-
	- รายได้ค้างรับ บัญชีธนาคาร
	- คาใชจายลวงหนา บัญชีพัก
	- เช็ครับลวงหนา ทะเบียนทรัพยสิน
	- การคิดคาเสื่อมรา คาสึกหรอสินทรัพยถาวร
	- ลูกหนี้คางจาย ลูกหนี้ยังไมถึงกำหนดชำระ
	- ภาษีหัก ณ ที่จายคางรับ (เวลาลูกคาจายเงินไมมีใบหักภาษีณ ที่จาย)
- 11.2 หนี้สินที่จะมีผลกระทบตอการปดบัญชี
	- เจาหนี้ทั้งหมด ภาษีขายตั้งพัก
		-
	- รายไดรับลวงหนา

#### **หลักสูตรที่จะทำให้ท่านมั่นใจในการปิดบัญชี**

- 11.3 งบการเงินตองแสดงสวนของผูถือหุนและคำนวณอยางไร เมื่อสิ้นรอบระยะเวลาบัญชี
	- จำนวนหุน สำรองตามกฎหมาย
	- กำไรขาดทุนสะสมยกมาทั้งหมด
	- กำไรสุทธิขาดทุนสุทธิปปจจุบันที่ยังไมปดงบ
- 11.4 สตอกสินคาที่ Audit จะตองตรวจนับสตอกเมื่อปดบัญชี
	- ตองเตรียมการอยางไร
	- มีรายงานสต็อกสินค้า - ใบเบิกสินค้า
	- ใบรับสินคา
- 12. รายไดใน ภ.ง.ด. 50 กระทบ ภ.ง.ด.53 และ ภ.พ. 30 ในการปดบัญชี เปนความแตกตางที่ตองมีคำตอบ
- 13. เคล็ดลับการปรับปรุงรายจายที่ตองทำเมื่อปดบัญชี
	- 13.1 คาพาหนะ
	- 13.2 เงินเดือนกรรมการ ผูบริหาร
	- 13.3 คาที่ปรึกษา
	- 13.4 เงินใตโตะ
	- 13.5 การจัดการกับรายจายตองหาม
- 14. สิ่งที่นักบัญชีตองจัดการเมื่อปดบัญชี
	- 14.1 ยืนยันยอดธนาคาร
	- 14.2 ทำหนังสือยืนยันยอดเจาหนี้กับลูกหนี้ทุกรายที่มียอดคงเหลือ ณ สิ้นปี ต้องทำอย่างไร
- 15. เอกสารที่ตองเตรียมเมื่อปดบัญชีและวิธีการแกไขปญหา
	- 15.1 ภ.ง.ด.50 ของปที่ผานมา ภ.ง.ด.51 ปปจจุบัน สปช. 3 อบจ. 5 15.2 ต้องเสียเงินเพิ่มจากการยื่น ภ.ง.ค. 51 หรือไม่ พร้อมวิธีแก้ไข
	- 15.3 การเตรียมตัวตอบคำถามสรรพากร กรณีภาษีที่ตองเสียลดลง
- 16. หมายเหตุในงบการเงิน ของผูสอบบัญชีจะเปนประเด็นสงสัย ใหสรรพากรตรวจสอบหรือไม
- 17. 2 ดานบุคคลสำคัญที่ตองเตรียมหาคำตอบกับคำถามใหได 17.1 ผู้สอบบัญชีรับอนุญาต
	- 17.2 เจาพนักงานประเมิน
- 18. 5 เงื่อนไขสำคัญในการปดบัญชีเพื่อยื่นแบบ ภ.ง.ด. 50,51 แบบไรปญหากับสรรพากร
- 19. คุณธรรม จริยธรรม และจรรยาบรรณของผูประกอบวิชาชีพบัญชี

สำรองที่นั่งออนไลนที่www.dst.co.th โทรศัพท 02-555-0700 กด 1, Mobile 086-307-2136

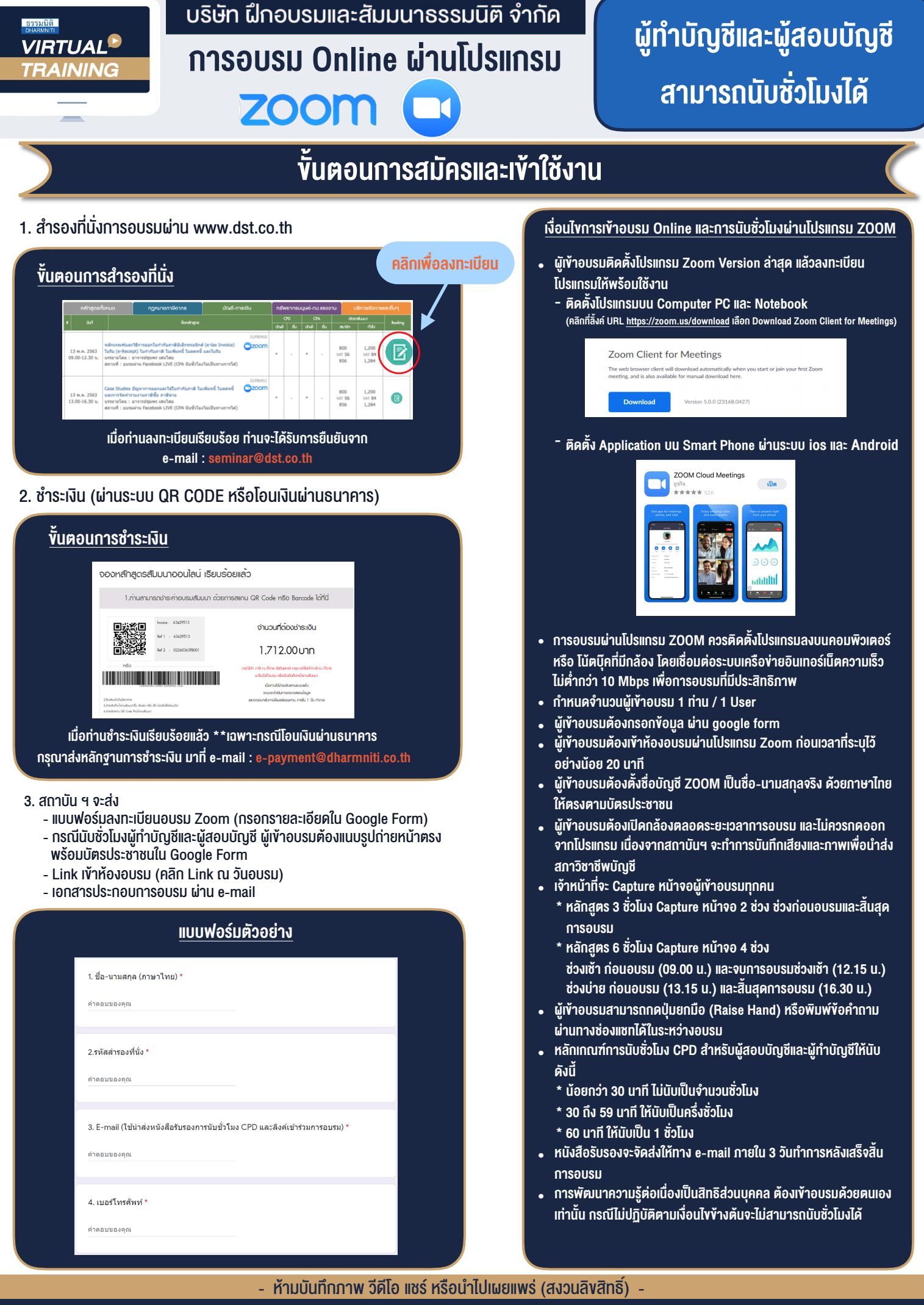

**สํารองที่นั่งออนไลน์ที่ www.dst.co.th Call center 02-555-0700 กด 1 ,02-587-6860-4**